## SAP ABAP table /SAPSLL/REX MSG S {Messages for Re-Export Control}

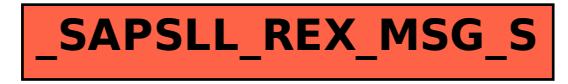